## **Datenbereiche mit lvm2 und xfs auslagern**

Weitere HDD im VM Manger hinzufügen, in diesem Fall /dev/sdb

```
pvcreate /dev/sdb
vgcreate data /dev/sdb
lvcreate --name seafile --size 15G data
mkfs.xfs /dev/data/seafile
mkdir /opt/seafile
mount /dev/data/seafile /opt/seafile
nano /etc/fstab
```
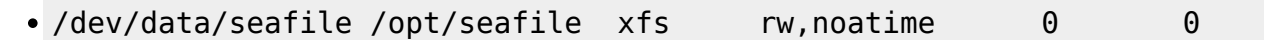

From: <https://dokuwiki.meinekleinefarm.net/>- **Meine kleine Dokumentation** Permanent link:  $\pmb{\times}$ **[https://dokuwiki.meinekleinefarm.net/doku.php?id=lvm2\\_xfsprogs](https://dokuwiki.meinekleinefarm.net/doku.php?id=lvm2_xfsprogs)** Last update: **2016/11/08 23:36**